### NAME

IO::Socket::IP - F amily-neutral IP socket supporting both IPv4 and IPv6

### **SYNOPSIS**

use IO::Socket::IP;

```
my $sock = IO::Socket::IP->new(
PeerHost => "www.google.com",
PeerPort => "http",
Type => SOCK_STREAM,
) or die "Cannot construct socket - $@";
my $familyname = ( $sock->sockdomain == PF_INET6 ) ? "IPv6" :
```

```
( $sock->sockdomain == PF_INET ) ? "IPv4" :
"unknown";
```
printf "Connected to google via %s\n", \$familyname;

## **DESCRIPTION**

This module provides a protocol-independent way to use IPv4 and IPv6 sockets, intended as a replacement for IO::Socket::INET. Most constructor argumen ts and methods are provided in a backward-compatible way. For a list of kno wn diverences, see the IO::Socket::INET INCOMPATIBILITES section belo w.

It uses the getaddrinfo(3) function to convert hostnames and service names or port numbers into sets of possible addresses to connect to or listen on. This allows it to w ork for IPv6 where the system supports it, while still falling bac k to IPv4-only on systems which d[on't.](http://chuzzlewit.co.uk/WebManPDF.pl/man:/3/IO::Socket::INET)

## REPLA CING

IO::Socket [DEFAULT BE](http://chuzzlewit.co.uk/WebManPDF.pl/man:/3/getaddrinfo)HA VIOUR IO::Socket DEFAULT BEHA VIOUR By placing -register in the import list, IO::Socket uses IO::Socket::IP rather than IO::Socket::INET as the class that handles PF\_INET. IO::Socket will also use IO::Socket::IP rather than IO::Socket::INET6 to handle PF\_INET6, provided that the AF\_INET6 constant is available.

[Changing](http://chuzzlewit.co.uk/WebManPDF.pl/man:/3/IO::Socket) IO::Socket default behaviour [means that](http://chuzzlewit.co.uk/WebManPDF.pl/man:/3/IO::Socket) calling the IO::Socket constructor with either PF\_INET or PF\_INET6 [as the](http://chuzzlewit.co.uk/WebManPDF.pl/man:/3/IO::Socket) [Domain](http://chuzzlewit.co.uk/WebManPDF.pl/man:/3/IO::Socket) [parameter will yie](http://chuzzlewit.co.uk/WebManPDF.pl/man:/3/IO::Socket::IP)ld  $\frac{d}{d\Omega}$ ::Socket::IP [object.](http://chuzzlewit.co.uk/WebManPDF.pl/man:/3/IO::Socket::INET)

[use IO::Socket::IP -](http://chuzzlewit.co.uk/WebManPDF.pl/man:/3/IO::Socket::INET6)register;

my \$soc[k = IO::Socke](http://chuzzlewit.co.uk/WebManPDF.pl/man:/3/IO::Socket)t->new( Domain => PF\_INET6, LocalHost  $\Rightarrow$  "::1", Listen  $=> 1$ , ) or die "Cannot create socket - \$@\n";

print "Created a socket of type " . ref(\$sock) . "\n";

Note that -register is a global setting that applies to the en tire program; it cannot be applied only for certain callers, removed, or limited by lexical scope.

# CONSTR UCTORS

\$sock = IO::Soc ket::IP->new( %args )

Creates a new IO::Socket::IP object, containing a newly created socket handle according to the named arguments passed. The recognised argumets are:

## PeerHost => STRING

PeerService => STRING

Host[name and service](http://chuzzlewit.co.uk/WebManPDF.pl/man:/3/IO::Socket::IP) name for the peer to connect() to. The service name may be given as a port number, as a decimal string.

### PeerAddr => STRING

#### PeerPort => STRING

For symmetry with the accessor methods and compatibility with IO::Socket::INET these are accepted as synowms for PeerHost and PeerService respectively.

### PeerAddrInfo => ARRA Y

Alternate form of specifying the peer to connect() to. This should [be an arra](http://chuzzlewit.co.uk/WebManPDF.pl/man:/3/IO::Socket::INET) y of the form returned by Socket::getaddrinfo

This parameter takes precedence ver the Peer\*, Family, Type and Proto argumen ts.

#### LocalHost => STRING

#### LocalService => STRING

Hostname and service name for the local address to bind() to.

### LocalAddr => STRING

#### LocalPort => STRING

For symmetry with the accessor methods and compatibility with IO::Socket::INET these are accepted as synorms for LocalHost and LocalService respectiv ely.

#### LocalAddrInfo => ARRA Y

Alternate form of specifying the local address to bind() to. This sho[uld be an arra](http://chuzzlewit.co.uk/WebManPDF.pl/man:/3/IO::Socket::INET) y of the form returned by Socket::getaddrinfo

This parameter takes precedence ver the Local\*, Family, Type and Proto argumen ts.

 $Family \implies INT$ 

The address family to pass to getaddrinfo (e.g. AF\_INET, AF\_INET6). Normally this will be left undeCEned, and getaddrinfo will searc h using any address family supported by the system.

 $Type \Rightarrow INT$ 

The socket type to pass to getaddrinfo (e.g. SOCK\_STREAM, SOCK\_DGRAM). Normally deŒned by the caller; if left undeŒned getaddrinfo ma y attempt to infer the t ype from the service name.

#### Proto => STRING or INT

The IP protocol to use for the socket (e.g. tcp, IPPROTO\_TCP, udp,IPPROTO\_UDP). Normally this will be left undeCEned, and either getaddrinfo or the k ernel will choose an appropriate value. May be given either in string name or numeric form.

#### GetAddrInfoFlags => INT

More •ags to pass to the getaddrinfo() function. If not supplied, a default of AI\_ADDRCONFIG will be used.

These •ags will be combined with AI\_PASSIVE if the Listen argument is given. For more information see the documentation about getaddrinfo() in the Soc ket module.

#### $Listener = > INT$

If deŒned, puts the socket into listening mode where new connections can be accepted using the accept method. The value given is used as the listen $(2)$  queue size.

#### ReuseAddr => BOOL

If true, set the SO\_REUSEADDRksopt

ReusePort => BOOL

If true, set the SO\_REUSEPORTksopt (not all OSes impl[ement this so](http://chuzzlewit.co.uk/WebManPDF.pl/man:/2/listen)ckopt)

#### Broadcast => BOOL

If true, set the SO\_BROADCASTksopt

#### V6Only => BOOL

If deCEned, set the IPV6\_V6ONLY kopt when creating PF\_INET6 sokets to the given value. If true, a listening-mode socket will only listen on the AF\_INET6 addresses; if false it will also accept connections from AF\_INET addresses.

If not deCEned, the soket option will not be c hanged, and default value set by the operating system will apply. For repeatable behaviour across platforms it is recommended this value always be deCEned for listening-mode socets.

Note that not all platforms support disabling this option. Some, at least OpenBSD and MirBSD, will fail with EINVAL if y ou attempt to disable it. T o determine whether it is possible to disable, you may use the class method

```
if( IO::Socket::IP->CAN_DISABLE_V6ONLY ) {
...
}
else {
...
}
```
If your platform does not support disabling this option but  $y$  ou still w ant to listen for both AF\_INET and AF\_INET6 connections ay will have to create two listening sockets, one bound to each protocol.

MultiHomed

This IO::Socket::INET argument is ignored, except if it is deCEned but false. See the IO::Socket::INET INCOMPATIBILITES section belo w.

However, the behaviour it enables is always performed by IO::Socket::IP

Blocking => BOOL

If de CE ned but false, the solcet will be set to non-blocking mode. Otherwise it will default to blocking mode. See the NON-BLOCKING section below for more detail.

If neither Type nor Proto hin ts are provided, a default of [SOCK\\_STREAM](http://chuzzlewit.co.uk/WebManPDF.pl/man:/3/IO::Socket::IP) and IPPROTO\_TCP respectively will be set, to main tain compatibilit y with IO::Socket::INET Other named arguments that are not recognised are ignored.

If neither Family nor an y hosts or addresses are passed, nor an\*AddrInfo, then the constructor has no information on which to decide a socket family to create. In this case, it performs a getaddinfo call with the AI\_ADDRCONFIG •ag, no host name[, and a service nam](http://chuzzlewit.co.uk/WebManPDF.pl/man:/3/IO::Socket::INET)e of "0", and uses the family of the Œrst returned result.

If the constructor fails, it will set \$@ to an appropriate error message; this may be from \$! or it may be some other string; not every failure necessarily has an associated errno value.

\$sock = IO::Soc ket::IP->new( \$peeraddr )

As a special case, if the constructor is passed a single argumen (as opposed to an even-sized list of key/value pairs), it is tak en to be the value of the PeerAddr parameter. This is parsed in the same way, according to the behaviour given in the PeerHost AND LocalHost P ARSING section below.

### **METHODS**

As well as the following methods, this class inherits all the methods in IO::Socket and IO::Handle.

( \$host, \$service ) = \$sock->soc khost\_service( \$numeric )

Returns the hostname and service name of the local address (that is, the soket address given by the sockname method).

If \$numeric is true, these will be given in numeric form rather than be[ing resolved](http://chuzzlewit.co.uk/WebManPDF.pl/man:/3/IO::Socket) into names.

The following four convenience wrappers may be used to obtain one of the two values returned here. If both host and service names are required, this method is preferable to the following wrappers, because it will call getnameinfo(3) only once.

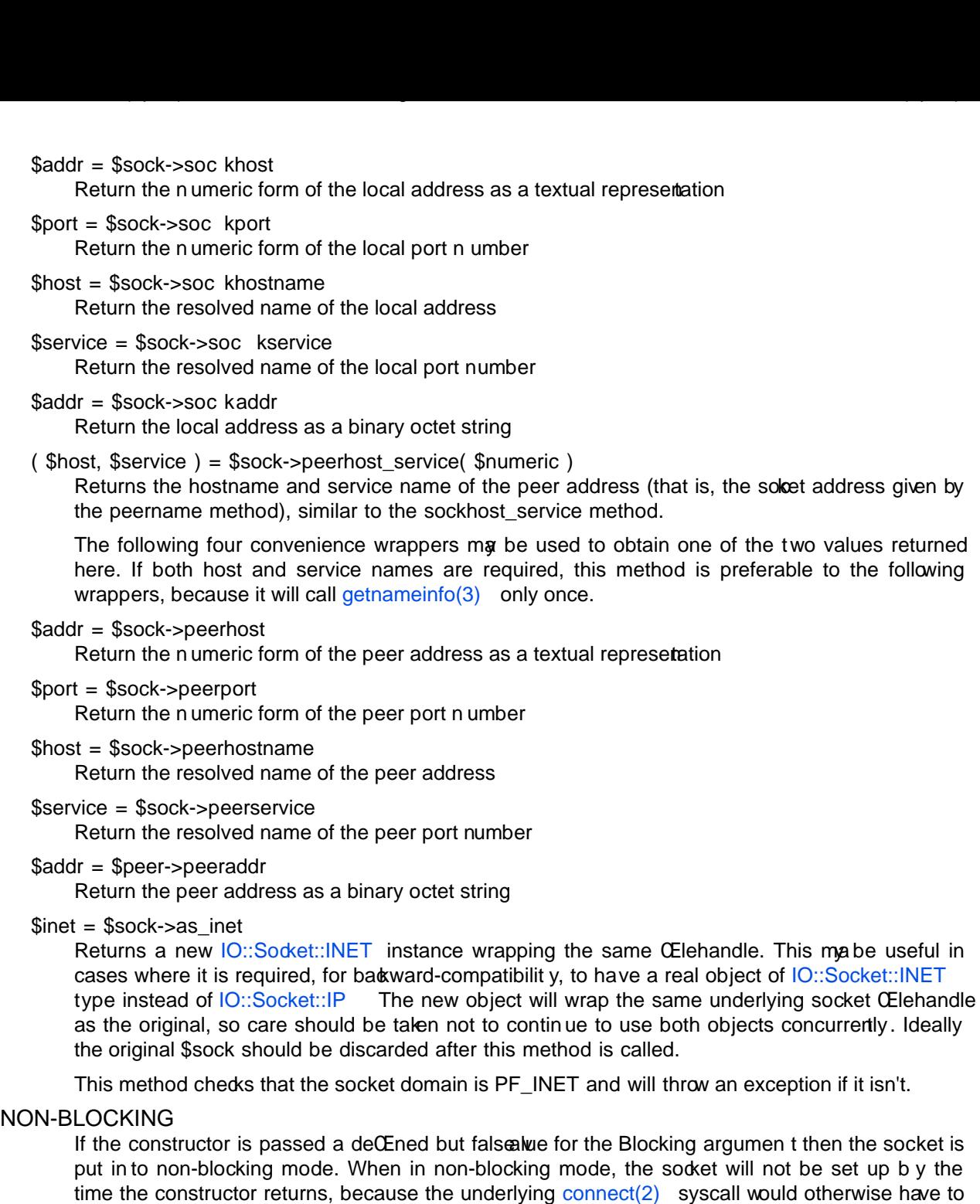

time the constructor returns, because the underlying connect(2) syscall would otherwise have to block.

The non-blocking behaviour is an extension of the IO::Socket::INET API, unique to IO::Socket::IP because the former does not support multi-homed non-blocking connect.

When using non-blocking mode, the caller must repe[atedly check f](http://chuzzlewit.co.uk/WebManPDF.pl/man:/2/connect)or writeabilit y on the CElehandle (for instance using select or IO::Poll Each time the Œlehandle is ready to write, the connect method must be called, with no arguments. Note that s[ome operating syste](http://chuzzlewit.co.uk/WebManPDF.pl/man:/3/IO::Socket::INET)ms, most notably [MSWin32](http://chuzzlewit.co.uk/WebManPDF.pl/man:/3/IO::Socket::IP) do not report a connect() failure using write-ready; so you must also select() for exceptional status.

While connect returns false, t[he value o](http://chuzzlewit.co.uk/WebManPDF.pl/man:/3/IO::Poll)f \$! indicates whether it should be tried again (by being set to the value EINPROGRESS, or EWOULDBLOCK on MSWin32), or whether a permanent as occurred (e.g. ECONNREFUSED).

Once the socket has been connected to the peer, connect will return true and the socket will no w be ready to use.

Note that calls to the platform's underlying getaddrinfo(3) function may block. If IO::Socket::IP has to perform this lookup, the constructor will bloc k even when in non-blocking mode.

To avoid this blocking behaviour, the caller should pass in the result of such a lookup using the PeerAddrInfo or LocalAddrInfo argumen ts. This c[an be achieved by](http://chuzzlewit.co.uk/WebManPDF.pl/man:/3/getaddrinfo) using Net::LibAsyncNS, or the getaddrinfo $(3)$  function can be called in a child process.

```
use IO::Socket::IP;
use Errno qw( EINPROGRESS EWOULDBLOCK );
```
my @ peeraddrinfo =  $\dots$  # Caller must obtain the getaddinfo result here

```
my $socket = IO::Socket::IP->new(
PeerAddrInfo => \@peeraddrinfo,
Blocking => 0,
) or die "Cannot construct socket - $@";
```

```
while( !$socket->connect and ( $! == EllPROGRESS \mid $! == EWOULDBLOCK ) {
my $wvec =;
vec($wvec, fileno $socket, 1) = 1;
my \text{sevec} =;
vec(%evec, fileno %socket, 1 ) = 1;
```
select( undef, \$wvec, \$evec, undef ) or die "Cannot select - \$!"; }

die "Cannot connect - \$!" if \$!;

...

The example above uses select(), but an y similar mechanism should work analogously.  $IO::Socket::IP$  takes care when creating new solicet CEI ehandles to preserve the actual CEI e descriptor number, so such techniques as poll or epoll should be transparen t to its reallocation of a di‹erent socket underneath, perhaps in order to switch protocol family bet ween PF\_INET and PF\_INET6.

[For another](http://chuzzlewit.co.uk/WebManPDF.pl/man:/3/IO::Socket::IP) example using IO::Poll and Net::LibAsyncNS see the examples/nonblocking\_libasyncns.pl Œle in the module distribution.

#### PeerHost AND LocalHost P ARSING

To support the IO::Socket::INET API, the host and port information ma y be passed in a single string rather than as t wo separate argum[ents.](http://chuzzlewit.co.uk/WebManPDF.pl/man:/3/IO::Poll)

If either LocalHost or PeerHost (or their ...Addr synon yms) have any of the follo wing special forms then special parsing is applied.

The value of the ...Host [argumen](http://chuzzlewit.co.uk/WebManPDF.pl/man:/3/IO::Socket::INET) t will be split to giv e both the hostname and port (or service name):

hostname.example.org:http # Host name 192.0.2.1:80 # IPv4 address [2001:db8::1]:80 # IPv6 address

In each case, the port or service name (e.g. 80) is passed as the LocalService or PeerService argumert.

Either of LocalService or PeerService (or their ...Port synon yms) can be either a service

name, a decimal number, or a string containing both a service name and number, in a form such as

http(80)

In this case, the name (http) will be tried Œrst, but if the resolv er does not understand it then the port number (80) will be used instead.

If the ...Host argumen t is in this special form and the corresponding ...Service or ...Port argument is also deŒned, the one parsed from the ...Host argument will tak e precedence and the other will be ignored.

### ( $\$$ host,  $\$$ port) = IO::Soc ket::IP->split addr( $\$$ addr)

Utilit y method that pro vides the parsing functionality described above. Returns a 2-element list, containing either the split hostname and port description if it could be parsed, or the giv en address and undef if it was not recognised.

IO::Socket::IP->split\_addr( "hostname:http" ) # ( "hostname", "http" )

IO::Socket::IP->split\_addr( "192.0.2.1:80" ) # ( "192.0.2.1", "80" )

IO::Socket::IP->split\_addr( "[2001:db8::1]:80" ) # ( "2001:db8::1", "80" )

IO::Socket::IP->split\_addr( "something.else" ) # ( "something.else", undef )

\$addr = IO::Soc ket::IP->join\_addr( \$host, \$port )

Utilit y method that performs the rev erse of split\_addr, returning a string formed b y joining the speciCEed host address and portumber. The host address will be wrapped in  $[]$  brac kets if required (because it is a raw IPv6 numeric address).

This can be especially useful when corbined with the sockhost service or peerhost service methods.

say "Connected to ", IO::Socket::IP->join\_addr( \$sock->peerhost\_service );

### IO::Socket::INET INCOMP ATIBILITES

The behaviour enabled by MultiHomed is in fact implemented by IO::Socket::IP as it is required to correctly support searching for a useable address from the results of the getaddrinfo(3) call. The constructor will ignore the v alue of this argument, except if it is deCEned but false. An exception is thrown in this case, because that would request it disable the getaddrinfo $(3)$  search behaviour in the CErst place.

# TODO

· [Investigate wheth](http://chuzzlewit.co.uk/WebManPDF.pl/man:/3/getaddrinfo)er POSIX::dup2 upsets BSD's kqueue watchers, and if so, consider what po[ssible workarounds](http://chuzzlewit.co.uk/WebManPDF.pl/man:/3/getaddrinfo) might be applied.

### A UTHOR

Paul Evans <leonerd@leonerd.org.uk>